## SAP ABAP table TTEPDT ITEM ST {Item}

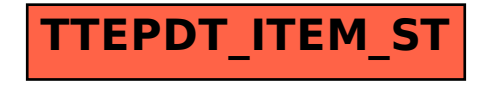